## PSI-2432: Projeto e Implementação de Filtros Digitais  $2^{\frac{a}{2}}$  Prova

 $13$  de outubro de  $2005\,$ 

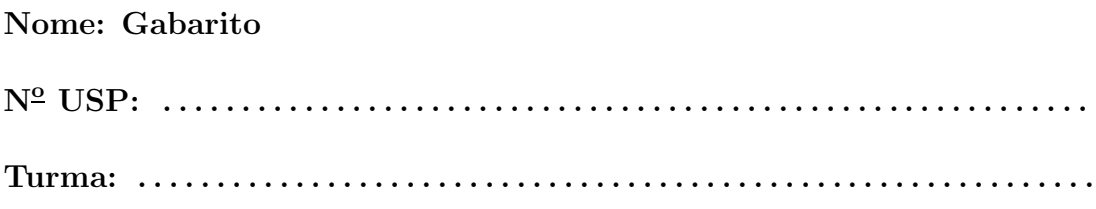

Duração da prova: 180 minutos Tipo de prova: com consulta ao material próprio

## Notas:

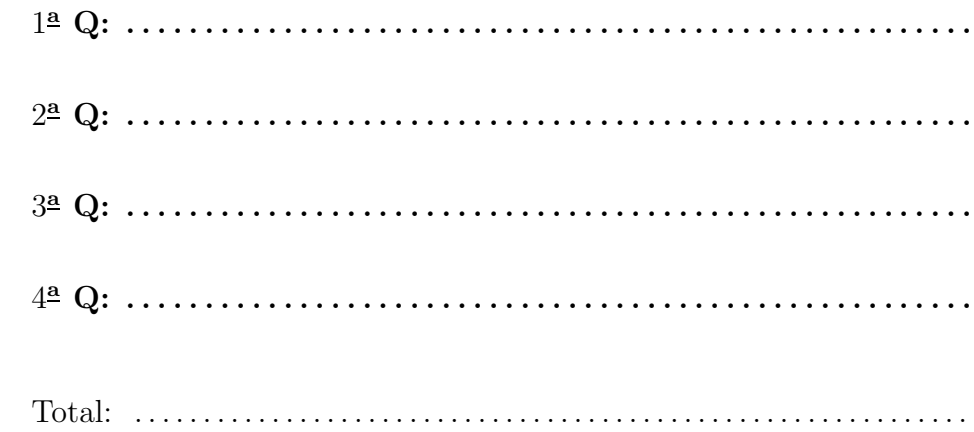

- 1. (2,5) Um filtro FIR com fase linear generalizada tem função de transferência  $H(z)$  com um zero em  $z_0 = r_0 e^{j\theta_0}$ .
	- a) (0,9) Mostre que  $z_0^{-1} = r_0^{-1}e^{-j\theta_0}$  também deve ser um zero de  $H(z)$ , por causa da fase linear

Sugestão: Use as relações de simetria dos coeficientes do filtro para mostrar que  $H(z_0^{-1}) = 0$ .

- b) (1,0) Suponha que  $r_0 = 1/2$ ,  $\theta_0 = \pi/4$ . Enumere os conjuntos mínimos de zeros faltantes para que o filtro FIR em questão possa ser alternativamente dos tipos I, II, III e IV.
- c)  $(0.6)$  Quais são as respostas impulsivas dos filtros dos tipos I, II, III e IV determinados no item anterior? Quais são seus comprimentos e quais são as ordens dos respectivos filtros?

## Resposta:

a) Para filtros de tipo I e II (supostos causais e com N coeficientes), vale  $h(n) = h(N - n)$ , e para filtros de tipo III e IV, vale  $h(n) = -h(N - n)$ . Dessas relações segue que

$$
z^{-N+1}H(z^{-1}) = z^{-N+1} \sum_{n=0}^{N-1} h(n)z^n = \sum_{n=0}^{N-1} h(n)z^{-N+1+n} = \sum_{k=0}^{N-1} h(N-1-k)z^{-k} =
$$
  
= 
$$
\begin{cases} \sum_{k=0}^{N-1} h(k)z^{-k} = H(z), & \text{para tipos I ou II,} \\ \sum_{k=0}^{N-1} -h(k)z^{-k} = -H(z), & \text{para tipos III ou IV.} \end{cases}
$$

- b) Portanto, se  $z_0$  é um zero de  $H(z)$ , isto é, se  $H(z_0) = 0$ , então necessariamente  $H(z_0^{-1}) = 0$  também. Para filtros com coeficientes reais, que foi o caso estudado neste curso, o conjugado, $z_0^\ast$ também deve ser um zero do filtro. Assim, em geral um zero de um filtro de fase linear define a posição de mais três zeros do filtro (há algumas excessões: se o zero for real, o conjugado é ele mesmo, e se o zero pertencer à circunferência unitária, seu inverso é igual ao seu conjugado).
	- i. Tipo I: os zeros são  $r_0e^{\pm j\theta_0}$ ,  $1/r_0e^{\pm j\theta_0}$ .
	- ii. Tipo II: além dos zeros acima, um filtro tipo II também tem um zero em  $z = -1$  (lembre-se que  $A(\pi) = 0$  para filtros tipo II, ou seja,  $H(e^{j\pi}) = 0$ ).
	- iii. Tipo III: além dos zeros do filtro tipo I, o filtro tipo III tem um zero em  $z = +1$  (pois  $A(0) = 0$ ) e outro em  $z = -1$ .
	- iv. Tipo IV: neste caso o filtro tem os mesmos zeros do filtro tipo I, mais um zero em  $z = +1$ .
- c) Para achar as respostas impulsivas deve-se escrever a função de rede a partir dos zeros:

i. Tipo I:

$$
H_I(z) = (1 - 0.5e^{j\pi/4}z^{-1})(1 - 0.5e^{-j\pi/4}z^{-1})(1 - 2e^{j\pi/4}z^{-1})(1 - 2e^{-j\pi/4}z^{-1}) =
$$
  
=  $\left(1 - \frac{\sqrt{2}}{2}z^{-1} + 0.25z^{-2}\right)\left(1 - 2\sqrt{2}z^{-1} + 4z^{-2}\right) =$   
=  $1 - 2.5\sqrt{2}z^{-1} + 6.25z^{-2} - 2.5\sqrt{2}z^{-3} + z^{-4}.$ 

A resposta impulsiva do filtro será então  $h(0) = h(4) = 1, h(1) =$  $h(3) = -2.5\sqrt{2}, h(2) = 6.25.$ 

ii. Tipo II: nesse caso o filtro terá também um zero em $z = -1$ , de modo que

$$
H_{II}(z) = (1 + z^{-1})H_I(z) = 1 - 2{,}5355z^{-1} ++ 2{,}714z^{-2} + 2{,}714z^{-3} - 2{,}5355z^{-4} + z^{-5}.
$$

iii. Tipo III: agora há também um zero em  $z = +1$ ,

$$
H_{III}(z) = (1 - z^{-1})H_{II}(z) = 1 - 3.5355z^{-1} + 5.25z^{-2} +
$$
  
- 5.25z<sup>-4</sup> + 3.5355z<sup>-5</sup> - z<sup>-6</sup>.

iv. Tipo IV: nesse caso há só o zero em $z = +1$ além dos zeros do filtro tipo I,

$$
H_{IV}(z) = (1 - z^{-1})H_{I}(z) = 1 - 4.5355z^{-1} + 9.7855z^{-2} - 9.7855z^{-3} + 4.5355z^{-4} - z^{-5}.
$$

- 2. (2,5) Deseja-se projetar um filtro passa-baixas recorrente (IIR) em tempo discreto com borda da faixa de passagem em  $\pi/3$  rad/amostra. Sabe-se que as especificações de ganho na faixa de passagem e de atenuação na faixa de rejeição são atendidas por um projeto com a função característica de Chebyshev do tipo I de ordem  $N = 3$  e com fator característico  $C = 1$ . Para esta escolha, os pólos no plano complexo s da função de transferência normalizada com borda da faixa de passagem em 1 rad/s localizam-se em  $P_{\{1,3\}} = -0,1490 \pm 0,9037j$ e  $P_2 = -0.2980$ .
	- a) (0,4) Determine a borda da faixa de passagem do filtro desnormalizado em tempo contínuo. Indique claramente qual é a expressão da transformação bilinear que você escolheu.
	- b) (0,3) Onde estão localizados os zeros do filtro normalizado em tempo contínuo? Justifique.
	- c)  $(0,3)$  Determine os pólos e zeros do filtro desnormalizado em tempo contínuo. Indique seus cálculos.
	- d)  $(1,0)$  Determine os pólos e zeros do filtro resultante em tempo discreto. Indique seus cálculos e a expressão da transformação bilinear inversa usada. Seu filtro é estável ou instável? Justifique se a estabilidade era esperada ou n˜ao.
	- e)  $(0,5)$  Qual é a expressão completa da função de transferência do filtro resultante no plano complexo  $z$ ? Indique claramente como você chegou à expressão completa, e os cálculos realizados.

Resposta:

- a) Usando a transformação bilinear com  $\alpha = 1$ , devemos ter  $\Omega_p = \tan(\pi/6) =$  $1/\sqrt{3}$ . Essa é a borda da faixa de passagem do filtro desnormalizado em tempo contínuo.
- b) Um filtro de Chebyshev passa-baixas de tempo contínuo tem a forma  $H_C(s) = K/(1 + CT_N(s)^2)$ , ou seja, não há zeros (ou melhor, há 3 zeros em  $s = -\infty$ ).
- c) Os zeros do filtro desnormalizado continuam em  $s = -\infty$ . Para os pólos  $\epsilon$  necessário usar o fator de desnormalização  $1/\sqrt{3}$ :

$$
P_{\{1,3\}}^d = \frac{1}{\sqrt{3}}(-0,1490 \pm 0,9037j) = -0,0860 \pm 0,5218j,
$$
  

$$
P_2^d = -0,1721.
$$

d) O filtro desnormalizado de tempo contínuo tem a forma

$$
H_c(s) = \frac{K}{(s - P_1^d)(s - P_2^d)(s - P_3^d)}.
$$

Usando a transformação bilinear (com  $\alpha = 1$ )

$$
s = \frac{z - 1}{z + 1},
$$

vemos que um termo da forma  $1/(s - P)$  dá origem a um termo em z da forma

$$
\frac{1}{z-1/2-R} = \frac{z+1}{z-1-P(z+1)} = \frac{z+1}{(1-P)z - (1+P)}.
$$

Ou seja, cada pólo do filtro desnormalizado de tempo contínuo dá origem a um zero em  $z = -1$  e a um pólo em

$$
z = \frac{1+P}{1-P}.
$$

O filtro de tempo discreto terá então um zero triplo em  $z = -1$ , e pólos em

$$
z_{\{1,3\}} = 0,4962 \pm 0,7188j, \qquad z_2 = 0,7064.
$$

O filtro é estável, pois todos os pólos têm módulo menor do que 1. A estabilidade era esperada, já que o filtro de tempo contínuo é estável e a transformação bilinear preserva a estabilidade.

e) A expressão completa do filtro é

$$
H(z) = K \frac{(z+1)^3}{(z-z_1)(z-z_2)(z-z_3)},
$$

com  $z_1$ ,  $z_2$  e  $z_3$  dados no item d). K pode ser calculado lembrando que o ganho de um filtro de Chebyshev de order ímpar em  $\omega = 0$  deve ser 1, portanto  $\overline{3}$ 

$$
H(1) = K \frac{2^3}{(1 - z_1)(1 - z_2)(1 - z_3)} = 35,37K,
$$

 $logo K = 0,02828.$ 

- 3. (1,5) Vocˆe precisa agora projetar um filtro passa-baixas IIR, com as especificações
	- Banda passante:  $0 \leq \omega \leq \pi/3$ ,  $0.9 \leq |H(e^{j\omega})| \leq 1$ ,
	- Banda de rejeição:  $\pi/2 \leq \omega \leq \pi$ ,  $0 \leq |H(e^{j\omega})| \leq 0.05$ .
	- a)  $(0,3)$  Ache o diagrama de máscaras do filtro auxiliar normalizado de tempo contínuo que precisa ser projetado.
	- b)  $(0,2)$  Considere agora a forma generalizada da transformação bilinear:

$$
s = \frac{1 z - 1}{\alpha z + 1} \qquad \qquad \leftrightarrow \qquad \qquad z = \frac{1 + \alpha s}{1 - \alpha s}.
$$

Qual é a relação entre a freqüência de tempo contínuo  $\Omega$  e a de tempo discreto  $\omega$  obtida com essa transformação bilinear?

c) (1,0) Mostre que usar qualquer valor de  $\alpha$  na relação acima leva a exatamente o mesmo filtro **normalizado** de tempo contínuo, e que portanto escolher valores diferentes de  $\alpha$  não altera o projeto do filtro digital.

Resposta:

a) Para achar o diagrama de máscaras, o importante é transformar as frequências com a transformação bilinear. Usando  $\alpha = 1$ , vem

$$
\Omega_p = \tan(\pi/6) = 1/\sqrt{3}, \quad \Omega_r = \tan(\pi/4) = 1.
$$

As frequências do filtro normalizado são obtidas divindo os valores anteriores por  $\Omega_p$ , assim  $\Omega'_p = 1$ ,  $\Omega'_r = \sqrt{3}$ .

b) Se fosse usado um valor diferente de  $\alpha$ , teríamos

$$
\Omega_p = \frac{1}{\alpha} \tan(\pi/6), \qquad \Omega_r = \frac{1}{\alpha} \tan(\pi/4),
$$

e as freqüências normalizadas seriam

$$
\Omega_p'' = 1 = \Omega_p', \qquad \Omega_r'' = \frac{\frac{1}{\alpha} \tan(\pi/4)}{\frac{1}{\alpha} \tan(\pi/6)} = \Omega_r'.
$$

Como o filtro normalizado é o mesmo, o projeto final independe do valor escolhido de  $\alpha$ .

- 4. (3,5) Nesta questão você precisa projetar um filtro de fase linear com as seguintes características:
	- Ganho de  $1,0 \pm 0,02$  para  $0 \leq \omega \leq \pi/5$ ,
	- Ganho de  $0.5 \pm 0.01$  para  $\pi/4 \leq \omega \leq \pi$ .

Vocˆe decide fazer o projeto usando janelas de Kaiser. Resolva o problema por partes:

- a) (1,0) Uma pergunta auxiliar: se você tiver um filtro passa-baixas  $h_1(n)$ com ganho 1 na banda passante e oscilação  $0.02$ , você pode obter facilmente um filtro que atenda às especificações acima. Como?
- b) (0,7) Voltando à questão principal: ache a expressão da resposta impulsiva do filtro ideal (não causal). Escolha adequadamente as frequências em que o ganho do filtro varia. Vocˆe pode resolver este item calculando a integral diretamente, ou usando filtros já conhecidos.
- c) (1,0) Qual deve ser o parâmetro  $\beta$  da janela de Kaiser usada para projetar o filtro completo? Justifique claramente sua escolha.
- d) (0,8) Qual deve ser o comprimento do filtro? Indique como calcular os coeficientes do filtro, usando os resultados dos dois itens anteriores.

Respostas:

a) Se o atraso de  $h_1(n)$  for de L amostras, um filtro com as especificações pedidas pode ser obtido lembrando que

$$
H_p(z) = 0.5H_1(z) + 0.5z^{-L}
$$

vai ter oscilação de 0,01 tanto na banda-passante quanto na banda de rejeição. A resposta impulsiva desse filtro seria

$$
h_p(n) = 0,5h_1(n) + 0,5\delta(n - L).
$$

b) Para se fazer um projeto usando janelas, deve-se escolher a resposta ideal com uma transição abrupta (pois a janela serve exatamente para controlar o erro de aproximação quando o filtro ideal tem uma transição abrupta). Para atender às especificações do projeto, o filtro ideal seria

$$
|H_d(e^{j\omega})| = \begin{cases} 1, & 0 \le \omega \le \frac{\pi/5 + \pi/4}{2} = 0,225\pi, \\ 0,5, & 0,225\pi < \omega \le \pi. \end{cases}
$$

A resposta impulsiva desse filtro pode ser achada por integração direta, ou usando o resultado do item anterior. A resposta de um filtro passa-baixas ideal com corte em  $\omega_p = 0.225\pi$  é

$$
h_{\text{aux}}(n) = \frac{\text{sen}(0, 225\pi(n - L))}{\pi(n - L)},
$$

como visto em aula. O filtro ideal será então

$$
h_d(n) = 0,5 \frac{\operatorname{sen}(0,225\pi(n-L))}{\pi(n-L)} + 0,5\delta(n-L).
$$

c) A oscilação desejada é de 0,02 na banda-passante e de 0,01 na banda com ganho menor. Como um projeto com janela de Kaiser n˜ao permite escolher oscilações diferentes, vamos trabalhar com o pior caso, e projetar uma oscilação de 0,01 na banda toda.

As oscilações são causadas pelo filtro passa-baixas, e como o ganho desse filtro é 0,5, para ter uma oscilação de 0,01 no resultado final, o filtro  $h_{\text{aux}}(n)$  deve ter oscilação de 0,02. Portanto,

$$
\beta = 0.5842(A - 21)^{0.4} + 0.07886(A - 21) = 2.6523,
$$

em que  $A = -20 \log_{10}(0.02) = 33.98$ .

d) O comprimento do filtro deve ser calculado também levando em conta que  $h_{\text{aux}}(n)$  deve ter oscilação de 0,02 e faixa de transição  $\Delta \omega = \pi/4 - \pi/5$ , portanto

$$
N = \frac{A - 8}{2{,}285\Delta\omega} + 1 = 73{,}38 \Rightarrow N = 75.
$$

O valor de N escolhido foi ímpar, pois o  $h_{\text{aux}}(n)$  ideal procurado era de tipo I. A resposta em freqüência do filtro projetado pode ser vista na figura 1.

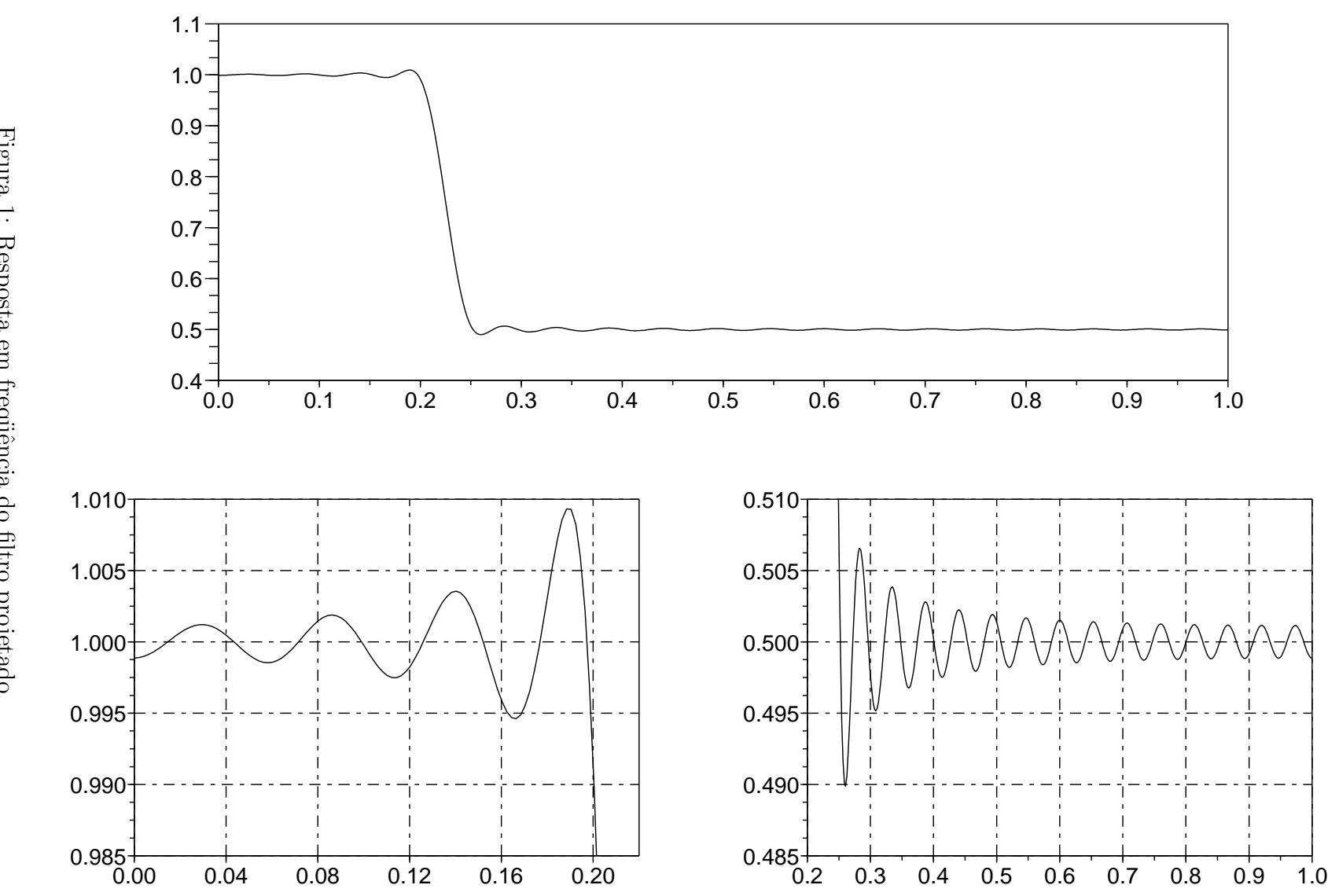

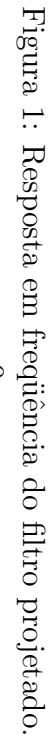